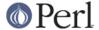

#### NAME

POSIX - Perl interface to IEEE Std 1003.1

### **SYNOPSIS**

```
use POSIX ();
use POSIX qw(setsid);
use POSIX qw(:errno_h :fcntl_h);

printf "EINTR is %d\n", EINTR;

$sess_id = POSIX::setsid();

$fd = POSIX::open($path, O_CREAT|O_EXCL|O_WRONLY, 0644);
# note: that's a filedescriptor, *NOT* a filehandle
```

## **DESCRIPTION**

The POSIX module permits you to access all (or nearly all) the standard POSIX 1003.1 identifiers. Many of these identifiers have been given Perl-ish interfaces.

Everything is exported by default with the exception of any POSIX functions with the same name as a built-in Perl function, such as abs, alarm, rmdir, write, etc.., which will be exported only if you ask for them explicitly. This is an unfortunate backwards compatibility feature. You can stop the exporting by saying use POSIX () and then use the fully qualified names (ie. POSIX: SEEK\_END), or by giving an explicit import list. If you do neither, and opt for the default, use POSIX; has to import 553 symbols.

This document gives a condensed list of the features available in the POSIX module. Consult your operating system's manpages for general information on most features. Consult *perlfunc* for functions which are noted as being identical to Perl's builtin functions.

The first section describes POSIX functions from the 1003.1 specification. The second section describes some classes for signal objects, TTY objects, and other miscellaneous objects. The remaining sections list various constants and macros in an organization which roughly follows IEEE Std 1003.1b-1993.

## **CAVEATS**

A few functions are not implemented because they are C specific. If you attempt to call these, they will print a message telling you that they aren't implemented, and suggest using the Perl equivalent should one exist. For example, trying to access the setjmp() call will elicit the message "setjmp() is C-specific: use eval {} instead".

Furthermore, some evil vendors will claim 1003.1 compliance, but in fact are not so: they will not pass the PCTS (POSIX Compliance Test Suites). For example, one vendor may not define EDEADLK, or the semantics of the errno values set by open(2) might not be quite right. Perl does not attempt to verify POSIX compliance. That means you can currently successfully say "use POSIX", and then later in your program you find that your vendor has been lax and there's no usable ICANON macro after all. This could be construed to be a bug.

## **FUNCTIONS**

\_exit

This is identical to the C function  $\_\texttt{exit}()$ . It exits the program immediately which means among other things buffered I/O is **not** flushed.

Note that when using threads and in Linux this is **not** a good way to exit a thread because in Linux processes and threads are kind of the same thing (Note: while this is the situation in early 2003 there are projects under way to have threads with more

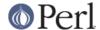

POSIXly semantics in Linux). If you want not to return from a thread, detach the thread.

abort

This is identical to the C function abort (). It terminates the process with a SIGABRT signal unless caught by a signal handler or if the handler does not return normally (it e.g. does a longjmp).

abs

This is identical to Perl's builtin abs() function, returning the absolute value of its numerical argument.

access

Determines the accessibility of a file.

```
if( POSIX::access( "/", &POSIX::R_OK ) ){
  print "have read permission\n";
}
```

Returns undef on failure. Note: do not use access() for security purposes. Between the access() call and the operation you are preparing for the permissions might change: a classic *race condition*.

acos

This is identical to the C function acos(), returning the arcus cosine of its numerical argument. See also *Math::Trig*.

alarm

This is identical to Perl's builtin alarm() function, either for arming or disarming the SIGARLM timer.

asctime

This is identical to the C function asctime(). It returns a string of the form

```
"Fri Jun 2 18:22:13 2000\n\0"
```

and it is called thusly

The \$mon is zero-based: January equals 0. The \$year is 1900-based: 2001 equals 101. \$wday and \$yday default to zero (and are usually ignored anyway), and \$isdst defaults to -1.

asin

This is identical to the C function <code>asin()</code>, returning the arcus sine of its numerical argument. See also <code>Math::Trig</code>.

assert

Unimplemented, but you can use "die" in perlfunc and the Carp module to achieve similar things.

atan

This is identical to the C function atan(), returning the arcus tangent of its numerical argument. See also *Math::Trig*.

atan2

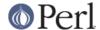

This is identical to Perl's builtin atan2() function, returning the arcus tangent defined by its two numerical arguments, the y coordinate and the x coordinate. See also Math::Trig.

atexit

atexit() is C-specific: use END {} instead, see *perlsub*.

atof

atof() is C-specific. Perl converts strings to numbers transparently. If you need to force a scalar to a number, add a zero to it.

atoi

atoi() is C-specific. Perl converts strings to numbers transparently. If you need to force a scalar to a number, add a zero to it. If you need to have just the integer part, see "int" in perlfunc.

atol

atol() is C-specific. Perl converts strings to numbers transparently. If you need to force a scalar to a number, add a zero to it. If you need to have just the integer part, see "int" in perlfunc.

bsearch

bsearch() not supplied. For doing binary search on wordlists, see Search::Dict.

calloc

calloc() is C-specific. Perl does memory management transparently.

ceil

This is identical to the C function ceil(), returning the smallest integer value greater than or equal to the given numerical argument.

chdir

This is identical to Perl's builtin chdir() function, allowing one to change the working (default) directory, see "chdir" in perlfunc.

chmod

This is identical to Perl's builtin chmod() function, allowing one to change file and directory permissions, see "chmod" in perlfunc.

chown

This is identical to Perl's builtin <code>chown()</code> function, allowing one to change file and directory owners and groups, see "chown" in perlfunc.

clearerr

Use the method IO::Handle::clearerr() instead, to reset the error state (if any) and EOF state (if any) of the given stream.

clock

This is identical to the C function clock(), returning the amount of spent processor time in microseconds.

close

Close the file. This uses file descriptors such as those obtained by calling POSIX::open.

```
$fd = POSIX::open( "foo", &POSIX::O_RDONLY );
POSIX::close( $fd );
```

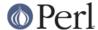

Returns undef on failure.

See also "close" in perlfunc.

closedir

This is identical to Perl's builtin closedir() function for closing a directory handle, see "closedir" in perlfunc.

cos

This is identical to Perl's builtin cos() function, for returning the cosine of its numerical argument, see "cos" in perlfunc. See also Math::Trig.

cosh

This is identical to the C function <code>cosh()</code>, for returning the hyperbolic cosine of its numeric argument. See also *Math::Trig*.

creat

Create a new file. This returns a file descriptor like the ones returned by

POSIX::open. Use POSIX::close to close the file.

```
$fd = POSIX::creat( "foo", 0611 );
POSIX::close( $fd );
```

See also "sysopen" in perlfunc and its O\_CREAT flag.

ctermid

Generates the path name for the controlling terminal.

```
$path = POSIX::ctermid();
```

ctime

This is identical to the C function ctime() and equivalent to asctime(localtime(...)), see asctime and localtime.

cuserid

Get the login name of the owner of the current process.

```
$name = POSIX::cuserid();
```

difftime

This is identical to the C function difftime(), for returning the time difference (in seconds) between two times (as returned by time()), see *time*.

div

div() is C-specific, use "int" in perlfunc on the usual / division and the modulus %.

dup

This is similar to the C function dup(), for duplicating a file descriptor.

This uses file descriptors such as those obtained by calling POSIX:: open.

Returns undef on failure.

dup2

This is similar to the C function  $\mathtt{dup2}()$ , for duplicating a file descriptor to an another known file descriptor.

This uses file descriptors such as those obtained by calling POSIX::open.

Returns undef on failure.

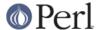

errno

Returns the value of errno.

\$errno = POSIX::errno();

This identical to the numerical values of the \$!, see "\$ERRNO" in perlvar.

execl

execl() is C-specific, see "exec" in perlfunc.

execle

execle() is C-specific, see "exec" in perlfunc.

execlp

execlp() is C-specific, see "exec" in perlfunc.

execv

execv() is C-specific, see "exec" in perlfunc.

execve

execve() is C-specific, see "exec" in perlfunc.

execvp

execvp() is C-specific, see "exec" in perlfunc.

exit

This is identical to Perl's builtin <code>exit()</code> function for exiting the program, see "exit" in

perlfunc.

exp

This is identical to Perl's builtin exp() function for returning the exponent (e-based) of

the numerical argument, see "exp" in perlfunc.

fabs

This is identical to Perl's builtin abs ( ) function for returning the absolute value of the

numerical argument, see "abs" in perlfunc.

fclose

Use method IO::Handle::close() instead, or see "close" in perlfunc.

fcntl

This is identical to Perl's builtin fcntl() function, see "fcntl" in perlfunc.

fdopen

Use method IO::Handle::new\_from\_fd() instead, or see "open" in perlfunc.

feof

Use method IO::Handle::eof() instead, or see "eof" in perlfunc.

ferror

Use method IO::Handle::error() instead.

fflush

Use method IO::Handle::flush() instead. See also "\$OUTPUT\_AUTOFLUSH" in

perlvar.

fgetc

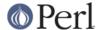

Use method IO::Handle::getc() instead, or see "read" in perlfunc.

fgetpos

Use method IO::Seekable::getpos() instead, or see "seek" in perlfunc.

fgets

Use method IO::Handle::gets() instead. Similar to <>, also known as "readline" in perlfunc.

fileno

Use method IO::Handle::fileno() instead, or see "fileno" in perlfunc.

floor

This is identical to the C function floor(), returning the largest integer value less than or equal to the numerical argument.

fmod

This is identical to the C function fmod().

```
$r = fmod($x, $y);
```

It returns the remainder x = x - n\*y, where n = trunc(x/y). The x has the same sign as x and magnitude (absolute value) less than the magnitude of y.

fopen

Use method IO::File::open() instead, or see "open" in perlfunc.

fork

This is identical to Perl's builtin fork() function for duplicating the current process, see "fork" in perlfunc and perlfork if you are in Windows.

fpathconf

Retrieves the value of a configurable limit on a file or directory. This uses file descriptors such as those obtained by calling POSIX::open.

The following will determine the maximum length of the longest allowable pathname on the filesystem which holds /var/foo.

```
$fd = POSIX::open( "/var/foo", &POSIX::O_RDONLY );
$path_max = POSIX::fpathconf( $fd, &POSIX::_PC_PATH_MAX );
```

Returns undef on failure.

fprintf

fprintf() is C-specific, see "printf" in perlfunc instead.

fputc

fputc() is C-specific, see "print" in perlfunc instead.

fputs

fputs() is C-specific, see "print" in perlfunc instead.

fread

fread() is C-specific, see "read" in perlfunc instead.

free

free() is C-specific. Perl does memory management transparently.

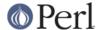

freopen

freopen() is C-specific, see "open" in perlfunc instead.

frexp

Return the mantissa and exponent of a floating-point number.

```
($mantissa, $exponent) = POSIX::frexp( 1.234e56 );
```

fscanf

fscanf() is C-specific, use <> and regular expressions instead.

fseek

Use method IO::Seekable::seek() instead, or see "seek" in perlfunc.

fsetpos

Use method IO::Seekable::setpos() instead, or seek "seek" in perlfunc.

fstat

Get file status. This uses file descriptors such as those obtained by calling POSIX::open. The data returned is identical to the data from Perl's builtin stat function.

```
$fd = POSIX::open( "foo", &POSIX::O_RDONLY );
@stats = POSIX::fstat( $fd );
```

fsync

Use method IO::Handle::sync() instead.

ftell

Use method IO::Seekable::tell() instead, or see "tell" in perlfunc.

fwrite

fwrite() is C-specific, see "print" in perlfunc instead.

getc

This is identical to Perl's builtin getc() function, see "getc" in perlfunc.

getchar

Returns one character from STDIN. Identical to Perl's getc(), see "getc" in perlfunc.

getcwd

Returns the name of the current working directory. See also Cwd.

getegid

Returns the effective group identifier. Similar to Perl's builtin variable \$(, see "\$EGID" in perlvar.

getenv

Returns the value of the specified environment variable. The same information is available through the <code>%ENV</code> array.

geteuid

Returns the effective user identifier. Identical to Perl's builtin \$> variable, see "\$EUID" in perlvar.

getgid

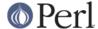

Returns the user's real group identifier. Similar to Perl's builtin variable \$), see "\$GID" in perlvar.

getgrgid

This is identical to Perl's builtin <code>getgrgid()</code> function for returning group entries by group identifiers, see "getgrgid" in perlfunc.

getgrnam

This is identical to Perl's builtin <code>getgrnam()</code> function for returning group entries by group names, see "getgrnam" in perlfunc.

getgroups

Returns the ids of the user's supplementary groups. Similar to Perl's builtin variable \$ ) , see "\$GID" in perlvar.

getlogin

This is identical to Perl's builtin <code>getlogin()</code> function for returning the user name associated with the current session, see "getlogin" in perlfunc.

getpgrp

This is identical to Perl's builtin <code>getpgrp()</code> function for returning the process group identifier of the current process, see "getpgrp" in perlfunc.

getpid

Returns the process identifier. Identical to Perl's builtin variable \$\$, see "\$PID" in perlvar.

getppid

This is identical to Perl's builtin <code>getppid()</code> function for returning the process identifier of the parent process of the current process, see "getppid" in perlfunc.

getpwnam

This is identical to Perl's builtin <code>getpwnam()</code> function for returning user entries by user names, see "getpwnam" in perlfunc.

getpwuid

This is identical to Perl's builtin <code>getpwuid()</code> function for returning user entries by user identifiers, see "getpwuid" in perlfunc.

gets

Returns one line from STDIN, similar to <>, also known as the readline() function, see "readline" in perlfunc.

**NOTE**: if you have C programs that still use gets(), be very afraid. The gets() function is a source of endless grief because it has no buffer overrun checks. It should **never** be used. The fgets() function should be preferred instead.

getuid

Returns the user's identifier. Identical to Perl's builtin \$< variable, see "\$UID" in perlvar

gmtime

This is identical to Perl's builtin gmtime() function for converting seconds since the epoch to a date in Greenwich Mean Time, see "gmtime" in perlfunc.

isalnum

This is identical to the C function, except that it can apply to a single character or to a

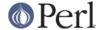

whole string. Note that locale settings may affect what characters are considered isalnum. Does not work on Unicode characters code point 256 or higher. Consider using regular expressions and the /[[:alnum:]]/ construct instead, or possibly the  $/\wdots$  construct.

isalpha

This is identical to the C function, except that it can apply to a single character or to a whole string. Note that locale settings may affect what characters are considered <code>isalpha</code>. Does not work on Unicode characters code point 256 or higher. Consider using regular expressions and the /[[:alpha:]]/construct instead.

isatty

Returns a boolean indicating whether the specified filehandle is connected to a tty. Similar to the -t operator, see "-X" in perlfunc.

iscntrl

This is identical to the C function, except that it can apply to a single character or to a whole string. Note that locale settings may affect what characters are considered <code>iscntrl</code>. Does not work on Unicode characters code point 256 or higher. Consider using regular expressions and the /[[:cntrl:]]/ construct instead.

isdigit

This is identical to the C function, except that it can apply to a single character or to a whole string. Note that locale settings may affect what characters are considered <code>isdigit</code> (unlikely, but still possible). Does not work on Unicode characters code point 256 or higher. Consider using regular expressions and the <code>/[[:digit:]]/construct</code> instead, or the <code>/\d/construct</code>.

isgraph

This is identical to the C function, except that it can apply to a single character or to a whole string. Note that locale settings may affect what characters are considered <code>isgraph</code>. Does not work on Unicode characters code point 256 or higher. Consider using regular expressions and the /[[:graph:]]/ construct instead.

islower

This is identical to the C function, except that it can apply to a single character or to a whole string. Note that locale settings may affect what characters are considered islower. Does not work on Unicode characters code point 256 or higher. Consider using regular expressions and the /[[:lower:]]/ construct instead. Do **not** use /[a-z]/.

isprint

This is identical to the C function, except that it can apply to a single character or to a whole string. Note that locale settings may affect what characters are considered <code>isprint</code>. Does not work on Unicode characters code point 256 or higher. Consider using regular expressions and the /[[:print:]]/ construct instead.

ispunct

This is identical to the C function, except that it can apply to a single character or to a whole string. Note that locale settings may affect what characters are considered <code>ispunct</code>. Does not work on Unicode characters code point 256 or higher. Consider using regular expressions and the /[[:punct:]]/ construct instead.

isspace

This is identical to the C function, except that it can apply to a single character or to a whole string. Note that locale settings may affect what characters are considered

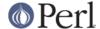

isspace. Does not work on Unicode characters code point 256 or higher. Consider using regular expressions and the /[[:space:]]/ construct instead, or the  $/\s/$  construct. (Note that  $/\s/$  and /[[:space:]]/ are slightly different in that /[[:space:]]/ can normally match a vertical tab, while  $/\s/$  does not.)

### isupper

This is identical to the C function, except that it can apply to a single character or to a whole string. Note that locale settings may affect what characters are considered <code>isupper</code>. Does not work on Unicode characters code point 256 or higher. Consider using regular expressions and the /[[:upper:]]/ construct instead. Do **not** use /[A-Z]/.

## isxdigit

This is identical to the C function, except that it can apply to a single character or to a whole string. Note that locale settings may affect what characters are considered isxdigit (unlikely, but still possible). Does not work on Unicode characters code point 256 or higher. Consider using regular expressions and the /[[:xdigit:]]/ construct instead, or simply /[0-9a-f]/i.

kill

This is identical to Perl's builtin kill() function for sending signals to processes (often to terminate them), see "kill" in perlfunc.

labs

(For returning absolute values of long integers.) labs() is C-specific, see "abs" in perlfunc instead.

Ichown

This is identical to the C function, except the order of arguments is consistent with Perl's builtin  $\mathtt{chown}()$  with the added restriction of only one path, not an list of paths. Does the same thing as the  $\mathtt{chown}()$  function but changes the owner of a symbolic link instead of the file the symbolic link points to.

Idexp

This is identical to the C function ldexp() for multiplying floating point numbers with powers of two.

```
$x_quadrupled = POSIX::ldexp($x, 2);
```

ldiv

(For computing dividends of long integers.) ldiv() is C-specific, use / and int() instead.

link

This is identical to Perl's builtin link() function for creating hard links into files, see "link" in perlfunc.

localeconv

Get numeric formatting information. Returns a reference to a hash containing the current locale formatting values.

Here is how to query the database for the **de** (Deutsch or German) locale.

```
my $loc = POSIX::setlocale( &POSIX::LC_ALL, "de" );
print "Locale: \"$loc\"\n";
my $lconv = POSIX::localeconv();
foreach my $property (qw(
```

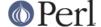

```
decimal_point
 thousands_sep
grouping
 int_curr_symbol
 currency_symbol
mon_decimal_point
mon_thousands_sep
mon_grouping
positive_sign
negative_sign
int_frac_digits
frac digits
p_cs_precedes
p_sep_by_space
n_cs_precedes
n_sep_by_space
p_sign_posn
n_sign_posn
))
printf qq(%s: "%s",\n), $property, $lconv->{$property};
```

#### localtime

This is identical to Perl's builtin localtime() function for converting seconds since the epoch to a date see "localtime" in perlfunc.

log

This is identical to Perl's builtin log() function, returning the natural (e-based) logarithm of the numerical argument, see "log" in perlfunc.

log10

This is identical to the C function  $\log 10$  ( ), returning the 10-base logarithm of the numerical argument. You can also use

```
sub log10 { log($_[0]) / log(10) }

or
    sub log10 { log($_[0]) / 2.30258509299405 }

or
    sub log10 { log($_[0]) * 0.434294481903252 }
```

longjmp

longjmp() is C-specific: use "die" in perlfunc instead.

Iseek

Move the file's read/write position. This uses file descriptors such as those obtained by calling POSIX::open.

```
$fd = POSIX::open( "foo", &POSIX::O_RDONLY );
$off_t = POSIX::lseek( $fd, 0, &POSIX::SEEK_SET );
```

Returns undef on failure.

malloc

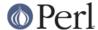

malloc() is C-specific. Perl does memory management transparently.

mblen

This is identical to the C function mblen(). Perl does not have any support for the wide and multibyte characters of the C standards, so this might be a rather useless function.

mbstowcs

This is identical to the C function mbstowcs(). Perl does not have any support for the wide and multibyte characters of the C standards, so this might be a rather useless function.

mbtowc

This is identical to the C function mbtowc(). Perl does not have any support for the wide and multibyte characters of the C standards, so this might be a rather useless function.

memchr

memchr() is C-specific, see "index" in perlfunc instead.

memcmp

memcmp() is C-specific, use eq instead, see perlop.

memcpy

memcpy() is C-specific, use =, see perlop, or see "substr" in perlfunc.

memmove

memmove() is C-specific, use =, see *perlop*, or see "substr" in perlfunc.

memset

memset() is C-specific, use x instead, see perlop.

mkdir

This is identical to Perl's builtin mkdir() function for creating directories, see "mkdir" in perlfunc.

mkfifo

This is similar to the C function mkfifo() for creating FIFO special files.

```
if (mkfifo($path, $mode)) { ....
```

Returns undef on failure. The \$mode is similar to the mode of mkdir(), see "mkdir" in perlfunc, though for mkfifo you must specify the \$mode.

mktime

Convert date/time info to a calendar time.

Synopsis:

```
mktime(sec, min, hour, mday, mon, year, wday = 0, yday = 0, isdst = -1)
```

The month (mon), weekday (wday), and yearday (yday) begin at zero. I.e. January is 0, not 1; Sunday is 0, not 1; January 1st is 0, not 1. The year (year) is given in years since 1900. I.e. The year 1995 is 95; the year 2001 is 101. Consult your system's mktime() manpage for details about these and the other arguments.

Calendar time for December 12, 1995, at 10:30 am.

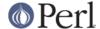

```
$time_t = POSIX::mktime( 0, 30, 10, 12, 11, 95 );
print "Date = ", POSIX::ctime($time_t);
```

Returns undef on failure.

modf

Return the integral and fractional parts of a floating-point number.

```
($fractional, $integral) = POSIX::modf( 3.14 );
```

nice

This is similar to the C function  $\mathtt{nice}()$ , for changing the scheduling preference of the current process. Positive arguments mean more polite process, negative values more needy process. Normal user processes can only be more polite.

Returns undef on failure.

offsetof

offsetof() is C-specific, you probably want to see "pack" in perlfunc instead.

open

Open a file for reading for writing. This returns file descriptors, not Perl filehandles. Use POSIX::close to close the file.

Open a file read-only with mode 0666.

```
$fd = POSIX::open( "foo" );
```

Open a file for read and write.

```
$fd = POSIX::open( "foo", &POSIX::O_RDWR );
```

Open a file for write, with truncation.

```
$fd = POSIX::open( "foo", &POSIX::O_WRONLY | &POSIX::O_TRUNC );
```

Create a new file with mode 0640. Set up the file for writing.

```
$fd = POSIX::open( "foo", &POSIX::O_CREAT | &POSIX::O_WRONLY,
0640 );
```

Returns undef on failure.

See also "sysopen" in perlfunc.

opendir

Open a directory for reading.

```
$dir = POSIX::opendir( "/var" );
@files = POSIX::readdir( $dir );
POSIX::closedir( $dir );
```

Returns undef on failure.

pathconf

Retrieves the value of a configurable limit on a file or directory.

The following will determine the maximum length of the longest allowable pathname on the filesystem which holds /var.

```
$path_max = POSIX::pathconf( "/var", &POSIX::_PC_PATH_MAX );
```

Returns undef on failure.

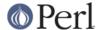

pause

This is similar to the C function pause(), which suspends the execution of the current process until a signal is received.

Returns undef on failure.

perror

This is identical to the C function perror(), which outputs to the standard error stream the specified message followed by ": " and the current error string. Use the warn() function and the \$! variable instead, see "warn" in perlfunc and "\$ERRNO" in perlvar.

pipe

Create an interprocess channel. This returns file descriptors like those returned by POSIX:: open.

```
my ($read, $write) = POSIX::pipe();
POSIX::write( $write, "hello", 5 );
POSIX::read( $read, $buf, 5 );
```

See also "pipe" in perlfunc.

pow

Computes \$x raised to the power \$exponent.

```
$ret = POSIX::pow( $x, $exponent );
```

You can also use the \*\* operator, see perlop.

printf

Formats and prints the specified arguments to STDOUT. See also "printf" in perlfunc.

putc

putc() is C-specific, see "print" in perlfunc instead.

putchar

putchar() is C-specific, see "print" in perlfunc instead.

puts

puts() is C-specific, see "print" in perlfunc instead.

qsort

qsort() is C-specific, see "sort" in perlfunc instead.

raise

Sends the specified signal to the current process. See also "kill" in perlfunc and the \$\$ in "\$PID" in perlvar.

rand

rand() is non-portable, see "rand" in perlfunc instead.

read

Read from a file. This uses file descriptors such as those obtained by calling POSIX::open. If the buffer \$buf is not large enough for the read then Perl will extend it to make room for the request.

```
$fd = POSIX::open( "foo", &POSIX::O_RDONLY );
$bytes = POSIX::read( $fd, $buf, 3 );
```

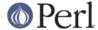

Returns undef on failure.

See also "sysread" in perlfunc.

readdir

This is identical to Perl's builtin readdir() function for reading directory entries, see "readdir" in perlfunc.

realloc

realloc() is C-specific. Perl does memory management transparently.

remove

This is identical to Perl's builtin unlink() function for removing files, see "unlink" in perlfunc.

rename

This is identical to Perl's builtin rename() function for renaming files, see "rename" in perlfunc.

rewind

Seeks to the beginning of the file.

rewinddir

This is identical to Perl's builtin rewinddir() function for rewinding directory entry streams, see "rewinddir" in perlfunc.

rmdir

This is identical to Perl's builtin rmdir() function for removing (empty) directories, see "rmdir" in perlfunc.

scanf

scanf() is C-specific, use <> and regular expressions instead, see perlre.

setgid

Sets the real group identifier and the effective group identifier for this process. Similar to assigning a value to the Perl's builtin \$) variable, see "\$EGID" in perlvar, except that the latter will change only the real user identifier, and that the setgid() uses only a single numeric argument, as opposed to a space-separated list of numbers.

setjmp

set jmp() is C-specific: use eval {} instead, see "eval" in perlfunc.

setlocale

Modifies and queries program's locale. The following examples assume

```
use POSIX qw(setlocale LC_ALL LC_CTYPE);
```

has been issued.

The following will set the traditional UNIX system locale behavior (the second argument "C").

```
$loc = setlocale( LC_ALL, "C" );
```

The following will query the current LC\_CTYPE category. (No second argument means 'query'.)

```
$loc = setlocale( LC_CTYPE );
```

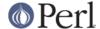

The following will set the LC\_CTYPE behaviour according to the locale environment variables (the second argument ""). Please see your systems setlocale(3) documentation for the locale environment variables' meaning or consult *perllocale*.

```
$loc = setlocale( LC_CTYPE, "" );
```

The following will set the LC\_COLLATE behaviour to Argentinian Spanish. **NOTE**: The naming and availability of locales depends on your operating system. Please consult *perllocale* for how to find out which locales are available in your system.

```
$loc = setlocale( LC_COLLATE, "es_AR.ISO8859-1" );
```

### setpgid

This is similar to the C function setpgid() for setting the process group identifier of the current process.

Returns undef on failure.

setsid

This is identical to the C function setsid() for setting the session identifier of the current process.

setuid

Sets the real user identifier and the effective user identifier for this process. Similar to assigning a value to the Perl's builtin \$< variable, see "\$UID" in perlvar, except that the latter will change only the real user identifier.

## sigaction

Detailed signal management. This uses POSIX::SigAction objects for the action and oldaction arguments (the oldaction can also be just a hash reference). Consult your system's sigaction manpage for details, see also POSIX::SigRt.

Synopsis:

```
sigaction(signal, action, oldaction = 0)
```

Returns undef on failure. The signal must be a number (like SIGHUP), not a string (like "SIGHUP"), though Perl does try hard to understand you.

If you use the SA\_SIGINFO flag, the signal handler will in addition to the first argument, the signal name, also receive a second argument, a hash reference, inside which are the following keys with the following semantics, as defined by POSIX/SUSv3:

```
signo the signal number
errno the error number
code if this is zero or less, the signal was sent by
a user process and the uid and pid make sense,
otherwise the signal was sent by the kernel
```

The following are also defined by POSIX/SUSv3, but unfortunately not very widely implemented:

| pid    | the process id generating the signal            |
|--------|-------------------------------------------------|
| uid    | the uid of the process id generating the signal |
| status | exit value or signal for SIGCHLD                |
| band   | band event for SIGPOLL                          |

A third argument is also passed to the handler, which contains a copy of the raw binary contents of the siginfo structure: if a system has some non-POSIX fields, this third argument is where to unpack() them from.

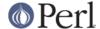

Note that not all siginfo values make sense simultaneously (some are valid only for certain signals, for example), and not all values make sense from Perl perspective, you should to consult your system's sigaction and possibly also siginfo documentation.

#### siglongimp

siglongjmp() is C-specific: use "die" in perlfunc instead.

### sigpending

Examine signals that are blocked and pending. This uses POSIX::SigSet objects for the sigset argument. Consult your system's sigpending manpage for details.

Synopsis:

sigpending(sigset)

Returns undef on failure.

## sigprocmask

Change and/or examine calling process's signal mask. This uses POSIX::SigSet objects for the sigset and oldsigset arguments. Consult your system's sigprocmask manpage for details.

## Synopsis:

```
sigprocmask(how, sigset, oldsigset = 0)
```

Returns undef on failure.

Note that you can't reliably block or unblock a signal from its own signal handler if you're using safe signals. Other signals can be blocked or unblocked reliably.

#### sigsetimp

sigsetjmp() is C-specific: use eval {} instead, see "eval" in perlfunc.

### sigsuspend

Install a signal mask and suspend process until signal arrives. This uses POSIX::SigSet objects for the signal\_mask argument. Consult your system's sigsuspend manpage for details.

#### Synopsis:

```
sigsuspend(signal_mask)
```

Returns undef on failure.

sin

This is identical to Perl's builtin sin() function for returning the sine of the numerical argument, see "sin" in perlfunc. See also Math::Trig.

sinh

This is identical to the C function sinh() for returning the hyperbolic sine of the numerical argument. See also *Math::Trig*.

sleep

This is functionally identical to Perl's builtin sleep() function for suspending the execution of the current for process for certain number of seconds, see "sleep" in perlfunc. There is one significant difference, however: POSIX::sleep() returns the number of unslept seconds, while the CORE::sleep() returns the number of slept seconds.

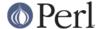

sprintf

This is similar to Perl's builtin sprintf() function for returning a string that has the arguments formatted as requested, see "sprintf" in perlfunc.

sqrt

This is identical to Perl's builtin sqrt() function. for returning the square root of the numerical argument, see "sqrt" in perlfunc.

srand

Give a seed the pseudorandom number generator, see "srand" in perlfunc.

sscanf

sscanf() is C-specific, use regular expressions instead, see perlre.

stat

This is identical to Perl's builtin stat() function for returning information about files and directories.

strcat

strcat() is C-specific, use . = instead, see perlop.

strchr

strchr() is C-specific, see "index" in perlfunc instead.

strcmp

strcmp() is C-specific, use eq or cmp instead, see perlop.

strcoll

This is identical to the C function strcoll() for collating (comparing) strings transformed using the strxfrm() function. Not really needed since Perl can do this transparently, see *perllocale*.

strcpy

strcpy() is C-specific, use = instead, see *perlop*.

strcspn

strcspn() is C-specific, use regular expressions instead, see perlre.

strerror

Returns the error string for the specified errno. Identical to the string form of the \$!, see "\$ERRNO" in perlvar.

strftime

Convert date and time information to string. Returns the string.

Synopsis:

```
strftime(fmt, sec, min, hour, mday, mon, year, wday = -1, yday = -1, isdst = -1)
```

The month (mon), weekday (wday), and yearday (yday) begin at zero. I.e. January is 0, not 1; Sunday is 0, not 1; January 1st is 0, not 1. The year (year) is given in years since 1900. I.e., the year 1995 is 95; the year 2001 is 101. Consult your system's strftime() manpage for details about these and the other arguments.

If you want your code to be portable, your format (fmt) argument should use only the conversion specifiers defined by the ANSI C standard (C89, to play safe). These are aAbBcdHIjmMpSUwWxXyYZ%. But even then, the **results** of some of the conversion

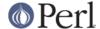

specifiers are non-portable. For example, the specifiers aAbBcpZ change according to the locale settings of the user, and both how to set locales (the locale names) and what output to expect are non-standard. The specifier c changes according to the timezone settings of the user and the timezone computation rules of the operating system. The z specifier is notoriously unportable since the names of timezones are non-standard. Sticking to the numeric specifiers is the safest route.

The given arguments are made consistent as though by calling mktime() before calling your system's strftime() function, except that the isdst value is not affected.

The string for Tuesday, December 12, 1995.

```
$str = POSIX::strftime( "%A, %B %d, %Y", 0, 0, 0, 12, 11, 95, 2
);
print "$str\n";
```

strlen

strlen() is C-specific, use length() instead, see "length" in perlfunc.

strncat

strncat() is C-specific, use . = instead, see *perlop*.

strncmp

strncmp() is C-specific, use eq instead, see perlop.

strncpy

strncpy() is C-specific, use = instead, see perlop.

strpbrk

strpbrk() is C-specific, use regular expressions instead, see *perlre*.

strrchr

strrchr() is C-specific, see "rindex" in perlfunc instead.

strspn

strspn() is C-specific, use regular expressions instead, see perlre.

strstr

This is identical to Perl's builtin index() function, see "index" in perlfunc.

strtod

String to double translation. Returns the parsed number and the number of characters in the unparsed portion of the string. Truly POSIX-compliant systems set \$! (\$ERRNO) to indicate a translation error, so clear \$! before calling strtod. However, non-POSIX systems may not check for overflow, and therefore will never set \$!.

strtod should respect any POSIX setlocale() settings.

To parse a string \$str as a floating point number use

```
$! = 0;
($num, $n_unparsed) = POSIX::strtod($str);
```

The second returned item and \$! can be used to check for valid input:

```
if (($str eq '') || ($n_unparsed != 0) || $!) {
    die "Non-numeric input $str" . ($! ? ": $!\n" : "\n");
}
```

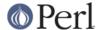

When called in a scalar context strtod returns the parsed number.

strtok

strtok() is C-specific, use regular expressions instead, see perlre, or "split" in perlfunc.

strtol

String to (long) integer translation. Returns the parsed number and the number of characters in the unparsed portion of the string. Truly POSIX-compliant systems set \$! (\$ERRNO) to indicate a translation error, so clear \$! before calling strtol. However, non-POSIX systems may not check for overflow, and therefore will never set \$!. strtol should respect any POSIX setlocale() settings.

To parse a string \$str as a number in some base \$base use

```
$! = 0;
($num, $n_unparsed) = POSIX::strtol($str, $base);
```

The base should be zero or between 2 and 36, inclusive. When the base is zero or omitted strtol will use the string itself to determine the base: a leading "0x" or "0X" means hexadecimal; a leading "0" means octal; any other leading characters mean decimal. Thus, "1234" is parsed as a decimal number, "01234" as an octal number, and "0x1234" as a hexadecimal number.

The second returned item and \$! can be used to check for valid input:

```
if (($str eq '') || ($n_unparsed != 0) || !$!) {
    die "Non-numeric input $str" . $! ? ": $!\n" : "\n";
}
```

When called in a scalar context strtol returns the parsed number.

strtoul

String to unsigned (long) integer translation. strtoul() is identical to strtol() except that strtoul() only parses unsigned integers. See *strtol* for details.

Note: Some vendors supply strtod() and strtol() but not strtoul(). Other vendors that do supply strtoul() parse "-1" as a valid value.

strxfrm

String transformation. Returns the transformed string.

```
$dst = POSIX::strxfrm( $src );
```

Used in conjunction with the strcoll() function, see strcoll.

Not really needed since Perl can do this transparently, see *perllocale*.

sysconf

Retrieves values of system configurable variables.

The following will get the machine's clock speed.

```
$clock_ticks = POSIX::sysconf( &POSIX::_SC_CLK_TCK );
```

Returns undef on failure.

system

This is identical to Perl's builtin system() function, see "system" in perlfunc.

tan

This is identical to the C function tan(), returning the tangent of the numerical argument. See also *Math::Trig*.

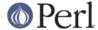

tanh

This is identical to the C function tanh(), returning the hyperbolic tangent of the numerical argument. See also *Math::Trig*.

tcdrain

This is similar to the C function tcdrain() for draining the output queue of its argument stream.

Returns undef on failure.

tcflow

This is similar to the C function tcflow() for controlling the flow of its argument stream.

Returns undef on failure.

tcflush

This is similar to the C function tcflush() for flushing the I/O buffers of its argument stream.

Returns undef on failure.

tcgetpgrp

This is identical to the C function <code>tcgetpgrp()</code> for returning the process group identifier of the foreground process group of the controlling terminal.

tcsendbreak

This is similar to the C function tcsendbreak() for sending a break on its argument stream.

Returns undef on failure.

tcsetpgrp

This is similar to the C function tcsetpgrp() for setting the process group identifier of the foreground process group of the controlling terminal.

Returns undef on failure.

time

This is identical to Perl's builtin time() function for returning the number of seconds since the epoch (whatever it is for the system), see "time" in perlfunc.

times

The times() function returns elapsed realtime since some point in the past (such as system startup), user and system times for this process, and user and system times used by child processes. All times are returned in clock ticks.

```
($realtime, $user, $system, $cuser, $csystem) =
POSIX::times();
```

Note: Perl's builtin times() function returns four values, measured in seconds.

tmpfile

Use method IO::File::new\_tmpfile() instead, or see File::Temp.

tmpnam

Returns a name for a temporary file.

```
$tmpfile = POSIX::tmpnam();
```

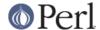

For security reasons, which are probably detailed in your system's documentation for the C library tmpnam() function, this interface should not be used; instead see *File::Temp*.

#### tolower

This is identical to the C function, except that it can apply to a single character or to a whole string. Consider using the lc() function, see "lc" in perlfunc, or the equivalent  $\L$  operator inside doublequotish strings.

#### toupper

This is identical to the C function, except that it can apply to a single character or to a whole string. Consider using the uc() function, see "uc" in perlfunc, or the equivalent \U operator inside doublequotish strings.

### ttyname

This is identical to the C function ttyname() for returning the name of the current terminal.

#### tzname

Retrieves the time conversion information from the tzname variable.

```
POSIX::tzset();
($std, $dst) = POSIX::tzname();
```

#### tzset

This is identical to the C function tzset() for setting the current timezone based on the environment variable TZ, to be used by ctime(), localtime(), mktime(), and strftime() functions.

#### umask

This is identical to Perl's builtin umask() function for setting (and querying) the file creation permission mask, see "umask" in perlfunc.

### uname

Get name of current operating system.

```
($sysname, $nodename, $release, $version, $machine) =
POSIX::uname();
```

Note that the actual meanings of the various fields are not that well standardized, do not expect any great portability. The \$sysname might be the name of the operating system, the \$nodename might be the name of the host, the \$release might be the (major) release number of the operating system, the \$version might be the (minor) release number of the operating system, and the \$machine might be a hardware identifier. Maybe.

### ungetc

Use method IO::Handle::ungetc() instead.

### unlink

This is identical to Perl's builtin unlink() function for removing files, see "unlink" in perlfunc.

### utime

This is identical to Perl's builtin utime() function for changing the time stamps of files and directories, see "utime" in perlfunc.

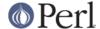

vfprintf

vfprintf() is C-specific, see "printf" in perlfunc instead.

vprintf

vprintf() is C-specific, see "printf" in perlfunc instead.

vsprintf

vsprintf() is C-specific, see "sprintf" in perlfunc instead.

wait

This is identical to Perl's builtin wait() function, see "wait" in perlfunc.

waitpid

Wait for a child process to change state. This is identical to Perl's builtin waitpid() function, see "waitpid" in perlfunc.

```
$pid = POSIX::waitpid( -1, POSIX::WNOHANG );
print "status = ", ($? / 256), "\n";
```

wcstombs

This is identical to the C function wcstombs(). Perl does not have any support for the wide and multibyte characters of the C standards, so this might be a rather useless function.

wctomb

This is identical to the C function wctomb(). Perl does not have any support for the wide and multibyte characters of the C standards, so this might be a rather useless function.

write

Write to a file. This uses file descriptors such as those obtained by calling POSIX:: open.

```
$fd = POSIX::open( "foo", &POSIX::O_WRONLY );
$buf = "hello";
$bytes = POSIX::write( $fd, $buf, 5 );
```

Returns undef on failure.

See also "syswrite" in perlfunc.

## **CLASSES**

# POSIX::SigAction

new

Creates a new POSIX::SigAction object which corresponds to the C struct sigaction. This object will be destroyed automatically when it is no longer needed. The first parameter is the handler, a sub reference. The second parameter is a POSIX::SigSet object, it defaults to the empty set. The third parameter contains the sa\_flags, it defaults to 0.

```
$sigset = POSIX::SigSet->new(SIGINT, SIGQUIT);
$sigaction = POSIX::SigAction->new( \&handler, $sigset,
&POSIX::SA NOCLDSTOP );
```

This POSIX::SigAction object is intended for use with the POSIX::sigaction() function.

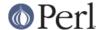

handler mask flags

accessor functions to get/set the values of a SigAction object.

```
$sigset = $sigaction->mask;
$sigaction->flags(&POSIX::SA_RESTART);
```

safe

accessor function for the "safe signals" flag of a SigAction object; see *perlipc* for general information on safe (a.k.a. "deferred") signals. If you wish to handle a signal safely, use this accessor to set the "safe" flag in the POSIX::SigAction object:

```
$sigaction->safe(1);
```

You may also examine the "safe" flag on the output action object which is filled in when given as the third parameter to POSIX::sigaction():

```
sigaction(SIGINT, $new_action, $old_action);
if ($old_action->safe) {
    # previous SIGINT handler used safe signals
}
```

## POSIX::SigRt

%SIGRT

A hash of the POSIX realtime signal handlers. It is an extension of the standard %SIG, the \$POSIX::SIGRT{SIGRTMIN} is roughly equivalent to \$SIG{SIGRTMIN}, but the right POSIX moves (see below) are made with the POSIX::SigSet and POSIX::sigaction instead of accessing the %SIG.

You can set the %POSIX::SIGRT elements to set the POSIX realtime signal handlers, use delete and exists on the elements, and use scalar on the %POSIX::SIGRT to find out how many POSIX realtime signals there are available (SIGRTMAX - SIGRTMIN + 1, the SIGRTMAX is a valid POSIX realtime signal).

Setting the %SIGRT elements is equivalent to calling this:

```
sub new {
   my ($rtsig, $handler, $flags) = @_;
   my $sigset = POSIX::SigSet($rtsig);
   my $sigact = POSIX::SigAction->new($handler, $sigset, $flags);
   sigaction($rtsig, $sigact);
}
```

The flags default to zero, if you want something different you can either use <code>local</code> on <code>\$POSIX::SigRt::SIGACTION\_FLAGS</code>, or you can derive from <code>POSIX::SigRt</code> and define your own <code>new()</code> (the tied hash STORE method of the <code>%SIGRT</code> calls <code>new(\$rtsig, \$handler, \$SIGACTION\_FLAGS)</code>, where the <code>\$rtsig</code> ranges from zero to <code>SIGRTMAX-SIGRTMIN+1</code>).

Just as with any signal, you can use sigaction(\$rtsig, undef, \$oa) to retrieve the installed signal handler (or, rather, the signal action).

**NOTE:** whether POSIX realtime signals really work in your system, or whether Perl has been compiled so that it works with them, is outside of this discussion.

SIGRTMIN

Return the minimum POSIX realtime signal number available, or undef if no POSIX

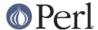

realtime signals are available.

#### **SIGRTMAX**

Return the maximum POSIX realtime signal number available, or undef if no POSIX realtime signals are available.

## POSIX::SigSet

new

Create a new SigSet object. This object will be destroyed automatically when it is no longer needed. Arguments may be supplied to initialize the set.

Create an empty set.

```
$sigset = POSIX::SigSet->new;
```

Create a set with SIGUSR1.

```
$sigset = POSIX::SigSet->new( &POSIX::SIGUSR1 );
```

addset

Add a signal to a SigSet object.

```
$sigset->addset( &POSIX::SIGUSR2 );
```

Returns undef on failure.

delset

Remove a signal from the SigSet object.

```
$sigset->delset( &POSIX::SIGUSR2 );
```

Returns undef on failure.

emptyset

Initialize the SigSet object to be empty.

```
$sigset->emptyset();
```

Returns undef on failure.

fillset

Initialize the SigSet object to include all signals.

```
$sigset->fillset();
```

Returns undef on failure.

ismember

Tests the SigSet object to see if it contains a specific signal.

```
if( $sigset->ismember( &POSIX::SIGUSR1 ) ){
  print "contains SIGUSR1\n";
}
```

### **POSIX::Termios**

new

Create a new Termios object. This object will be destroyed automatically when it is no longer needed. A Termios object corresponds to the termios C struct. new() mallocs a new one, getattr() fills it from a file descriptor, and setattr() sets a file descriptor's

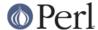

parameters to match Termios' contents.

```
$termios = POSIX::Termios->new;
```

getattr

Get terminal control attributes.

Obtain the attributes for stdin.

```
$termios->getattr( 0 ) # Recommended for clarity.
$termios->getattr()
```

Obtain the attributes for stdout.

```
$termios->getattr( 1 )
```

Returns undef on failure.

getcc

Retrieve a value from the c\_cc field of a termios object. The c\_cc field is an array so an index must be specified.

```
$c_cc[1] = $termios->getcc(1);
```

getcflag

Retrieve the c\_cflag field of a termios object.

```
$c_cflag = $termios->getcflag;
```

getiflag

Retrieve the c\_iflag field of a termios object.

```
$c_iflag = $termios->getiflag;
```

getispeed

Retrieve the input baud rate.

```
$ispeed = $termios->getispeed;
```

getlflag

Retrieve the c\_lflag field of a termios object.

```
$c_lflag = $termios->getlflag;
```

getoflag

Retrieve the c\_oflag field of a termios object.

```
$c_oflag = $termios->getoflag;
```

getospeed

Retrieve the output baud rate.

```
$ospeed = $termios->getospeed;
```

setattr

Set terminal control attributes.

Set attributes immediately for stdout.

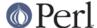

```
$termios->setattr( 1, &POSIX::TCSANOW );
             Returns undef on failure.
setcc
             Set a value in the c_cc field of a termios object. The c_cc field is an array so an index
             must be specified.
              $termios->setcc( &POSIX::VEOF, 1 );
setcflag
             Set the c cflag field of a termios object.
              $termios->setcflag( $c_cflag | &POSIX::CLOCAL );
setiflag
             Set the c_iflag field of a termios object.
              $termios->setiflag( $c_iflag | &POSIX::BRKINT );
setispeed
             Set the input baud rate.
              $termios->setispeed( &POSIX::B9600 );
             Returns undef on failure.
setlflag
             Set the c_lflag field of a termios object.
              $termios->setlflag( $c_lflag | &POSIX::ECHO );
setoflag
             Set the c_oflag field of a termios object.
              $termios->setoflag( $c_oflag | &POSIX::OPOST );
setospeed
             Set the output baud rate.
              $termios->setospeed( &POSIX::B9600 );
             Returns undef on failure.
Baud rate values
             B38400 B75 B200 B134 B300 B1800 B150 B0 B19200 B1200 B9600 B600 B4800
             B50 B2400 B110
Terminal interface values
             TCSADRAIN TCSANOW TCOON TCIOFLUSH TCOFLUSH TCION TCIFLUSH
             TCSAFLUSH TCIOFF TCOOFF
c_cc field values
             VEOF VEOL VERASE VINTR VKILL VQUIT VSUSP VSTART VSTOP VMIN VTIME
c_cflag field values
```

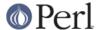

CLOCAL CREAD CSIZE CS5 CS6 CS7 CS8 CSTOPB HUPCL PARENB PARODD

c\_iflag field values

BRKINT ICRNL IGNBRK IGNCR IGNPAR INLCR INPCK ISTRIP IXOFF IXON PARMRK

c\_lflag field values

ECHO ECHOE ECHOK ECHONL ICANON IEXTEN ISIG NOFLSH TOSTOP

c\_oflag field values

**OPOST** 

## **PATHNAME CONSTANTS**

Constants

\_PC\_CHOWN\_RESTRICTED \_PC\_LINK\_MAX \_PC\_MAX\_CANON \_PC\_MAX\_INPUT \_PC\_NAME\_MAX \_PC\_NO\_TRUNC \_PC\_PATH\_MAX PC\_PIPE\_BUF\_PC\_VDISABLE

### **POSIX CONSTANTS**

Constants

\_POSIX\_ARG\_MAX \_POSIX\_CHILD\_MAX \_POSIX\_CHOWN\_RESTRICTED \_POSIX\_JOB\_CONTROL \_POSIX\_LINK\_MAX \_POSIX\_MAX\_CANON \_POSIX\_MAX\_INPUT \_POSIX\_NAME\_MAX \_POSIX\_NGROUPS\_MAX \_POSIX\_NO\_TRUNC \_POSIX\_OPEN\_MAX \_POSIX\_PATH\_MAX \_POSIX\_PIPE\_BUF \_POSIX\_SAVED\_IDS \_POSIX\_SSIZE\_MAX \_POSIX\_STREAM\_MAX \_POSIX\_TZNAME\_MAX \_POSIX\_VDISABLE \_POSIX\_VERSION

# **SYSTEM CONFIGURATION**

Constants

\_SC\_ARG\_MAX\_SC\_CHILD\_MAX\_SC\_CLK\_TCK\_SC\_JOB\_CONTROL
\_SC\_NGROUPS\_MAX\_SC\_OPEN\_MAX\_SC\_PAGESIZE\_SC\_SAVED\_IDS
SC\_STREAM\_MAX\_SC\_TZNAME\_MAX\_SC\_VERSION

## **ERRNO**

Constants

E2BIG EACCES EADDRINUSE EADDRNOTAVAIL EAFNOSUPPORT EAGAIN EALREADY EBADF EBUSY ECHILD ECONNABORTED ECONNREFUSED ECONNRESET EDEADLK EDESTADDRREQ EDOM EDQUOT EEXIST EFAULT EFBIG EHOSTDOWN EHOSTUNREACH EINPROGRESS EINTR EINVAL EIO EISCONN EISDIR ELOOP EMFILE EMLINK EMSGSIZE ENAMETOOLONG ENETDOWN ENETRESET ENETUNREACH ENFILE ENOBUFS ENODEV ENOENT ENOEXEC ENOLCK ENOMEM ENOPROTOOPT ENOSPC ENOSYS ENOTBLK ENOTCONN ENOTDIR ENOTEMPTY ENOTSOCK ENOTTY ENXIO EOPNOTSUPP EPERM EPFNOSUPPORT EPIPE EPROCLIM EPROTONOSUPPORT EPROTOTYPE ERANGE EREMOTE ERESTART EROFS ESHUTDOWN ESOCKTNOSUPPORT ESPIPE ESRCH ESTALE ETIMEDOUT ETOOMANYREFS ETXTBSY EUSERS EWOULDBLOCK EXDEV

## **FCNTL**

Constants

FD\_CLOEXEC F\_DUPFD F\_GETFD F\_GETFL F\_GETLK F\_OK F\_RDLCK F\_SETFD F\_SETFL F\_SETLK F\_SETLKW F\_UNLCK F\_WRLCK O\_ACCMODE O\_APPEND O\_CREAT O\_EXCL O\_NOCTTY O\_NONBLOCK O\_RDONLY O\_RDWR O\_TRUNC

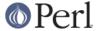

FI OAT

O WRONLY

Constants

DBL\_DIG DBL\_EPSILON DBL\_MANT\_DIG DBL\_MAX DBL\_MAX\_10\_EXP DBL\_MAX\_EXP DBL\_MIN DBL\_MIN\_10\_EXP DBL\_MIN\_EXP FLT\_DIG FLT\_EPSILON FLT\_MANT\_DIG FLT\_MAX FLT\_MAX\_10\_EXP FLT\_MIN\_10\_EXP FLT\_MIN\_EXP FLT\_RADIX FLT\_ROUNDS LDBL\_DIG

LDBL\_EPSILON LDBL\_MANT\_DIG LDBL\_MAX LDBL\_MAX\_10\_EXP LDBL\_MAX\_EXP LDBL\_MIN LDBL\_MIN\_10\_EXP LDBL\_MIN\_EXP

LIMITS

Constants

ARG\_MAX CHAR\_BIT CHAR\_MAX CHAR\_MIN CHILD\_MAX INT\_MAX INT\_MIN LINK\_MAX LONG\_MAX LONG\_MIN MAX\_CANON MAX\_INPUT MB\_LEN\_MAX NAME\_MAX NGROUPS\_MAX OPEN\_MAX PATH\_MAX PIPE\_BUF SCHAR\_MAX SCHAR\_MIN SHRT\_MAX SHRT\_MIN SSIZE\_MAX STREAM\_MAX TZNAME\_MAX

UCHAR\_MAX UINT\_MAX ULONG\_MAX USHRT\_MAX

**LOCALE** 

Constants

LC\_ALL LC\_COLLATE LC\_CTYPE LC\_MONETARY LC\_NUMERIC LC\_TIME

**MATH** 

Constants

HUGE\_VAL

**SIGNAL** 

Constants

SA\_NOCLDSTOP SA\_NOCLDWAIT SA\_NODEFER SA\_ONSTACK
SA\_RESETHAND SA\_RESTART SA\_SIGINFO SIGABRT SIGALRM SIGCHLD
SIGCONT SIGFPE SIGHUP SIGILL SIGINT SIGKILL SIGPIPE SIGQUIT SIGSEGV
SIGSTOP SIGTERM SIGTSTP SIGTTIN SIGTTOU SIGUSR1 SIGUSR2 SIG\_BLOCK
SIG DFL SIG ERR SIG IGN SIG SETMASK SIG UNBLOCK

**STAT** 

Constants

S\_IRGRP S\_IROTH S\_IRUSR S\_IRWXG S\_IRWXO S\_IRWXU S\_ISGID S\_ISUID

S\_IWGRP S\_IWOTH S\_IWUSR S\_IXGRP S\_IXOTH S\_IXUSR

Macros

S\_ISBLK S\_ISCHR S\_ISDIR S\_ISFIFO S\_ISREG

**STDLIB** 

Constants

EXIT\_FAILURE EXIT\_SUCCESS MB\_CUR\_MAX RAND\_MAX

**STDIO** 

Constants

BUFSIZ EOF FILENAME\_MAX L\_ctermid L\_cuserid L\_tmpname TMP\_MAX

TIME

Constants

CLK\_TCK CLOCKS\_PER\_SEC

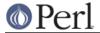

## UNISTD

Constants

R\_OK SEEK\_CUR SEEK\_END SEEK\_SET STDIN\_FILENO STDOUT\_FILENO

STDERR\_FILENO W\_OK X\_OK

WAIT

Constants

WNOHANG WUNTRACED

**WNOHANG** 

Do not suspend the calling process until a child process

changes state but instead return immediately.

**WUNTRACED** 

Catch stopped child processes.

Macros

WIFEXITED WEXITSTATUS WIFSIGNALED WTERMSIG WIFSTOPPED WSTOPSIG

WIFEXITED

WIFEXITED(\${^CHILD\_ERROR\_NATIVE}) returns true

if the child process exited normally (exit() or by falling

off the end of main())

**WEXITSTATUS** 

WEXITSTATUS(\${^CHILD\_ERROR\_NATIVE}) returns

the normal exit status of the child process (only

meaningful if WIFEXITED(\${^CHILD\_ERROR\_NATIVE})

is true)

WIFSIGNALED

WIFSIGNALED(\${^CHILD\_ERROR\_NATIVE}) returns

true if the child process terminated because of a signal

WTERMSIG

WTERMSIG(\${^CHILD\_ERROR\_NATIVE}) returns the signal the child process terminated for (only meaningful

if WIFSIGNALED(\${^CHILD\_ERROR\_NATIVE}) is true)

**WIFSTOPPED** 

WIFSTOPPED(\${^CHILD\_ERROR\_NATIVE}) returns

true if the child process is currently stopped (can happen only if you specified the WUNTRACED flag to waitpid())

**WSTOPSIG** 

WSTOPSIG(\${^CHILD ERROR NATIVE}) returns the

signal the child process was stopped for (only

meaningful if

WIFSTOPPED(\${^CHILD\_ERROR\_NATIVE}) is true)